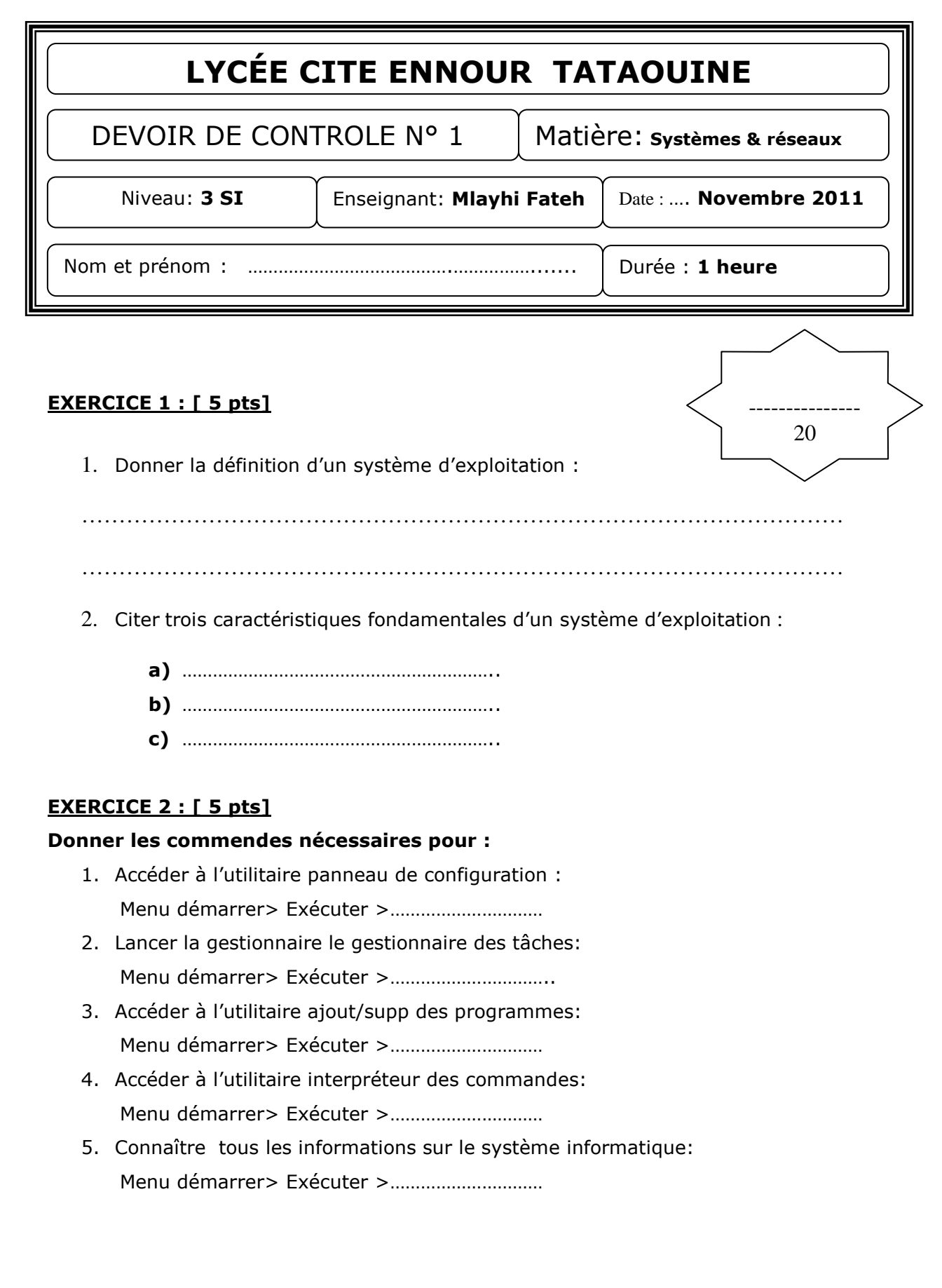

*et*

## **EXERCICE 3: [2 pts]**

Relier par une flèche chaque élément à son rôle :

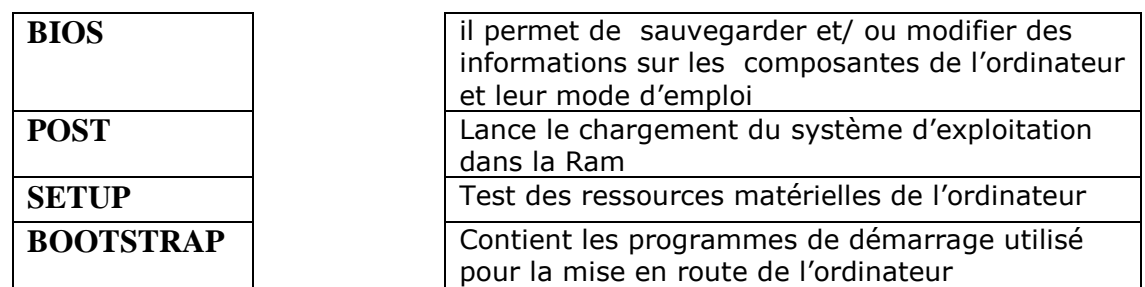

## **EXERCICE 4 : [ 3 pts]**

Répondre par **V** si la proposition est correcte et **F** sinon :

A ) Pour accéder au gestionnaire de périphériques

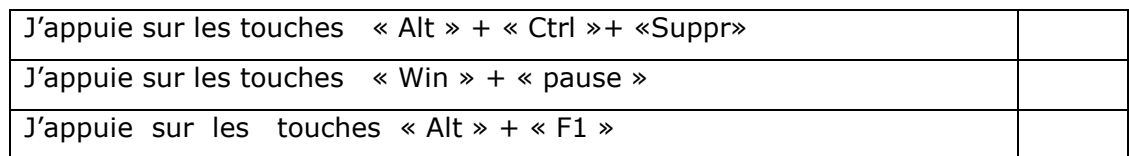

B ) Pour améliorer les préférences de mon pc - Pc plus rapide -

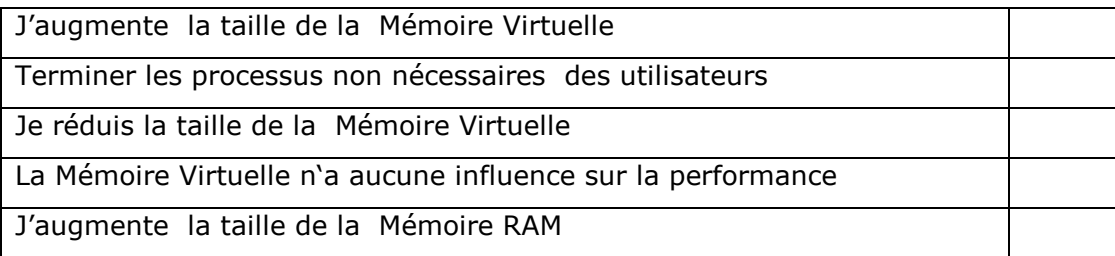

C ) taille la mémoire physique totale est égale :

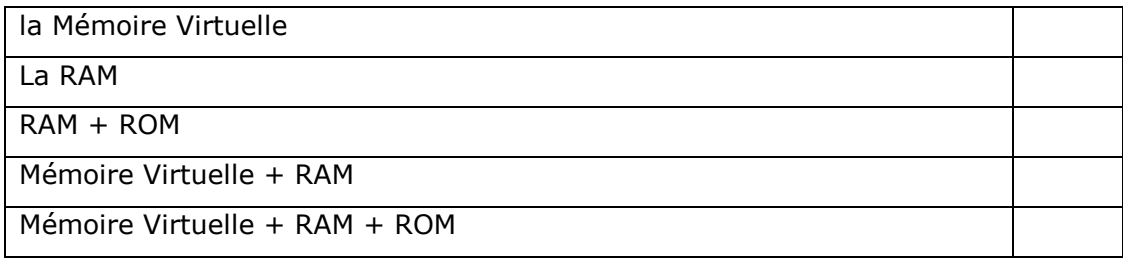

*et*

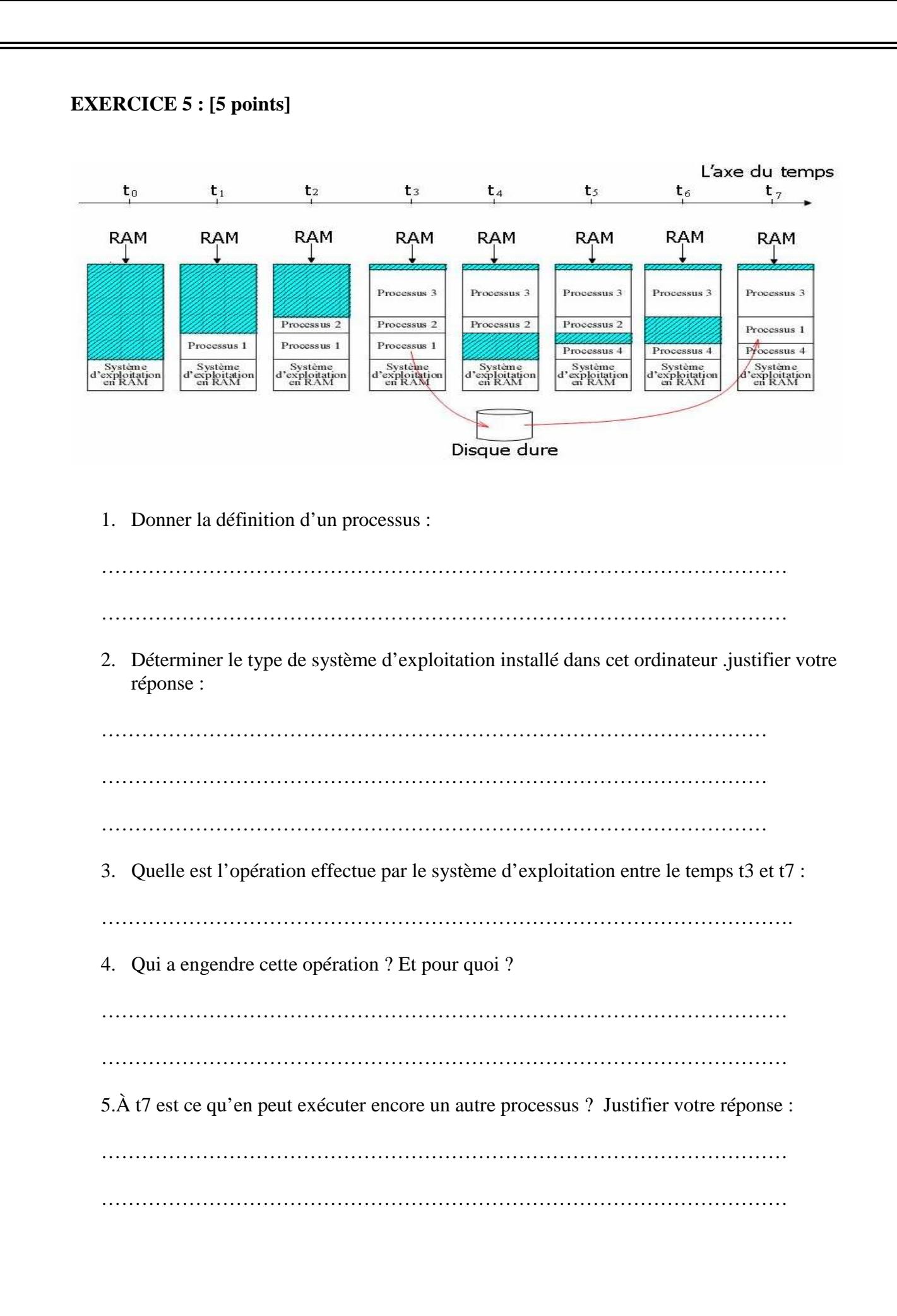

*et*